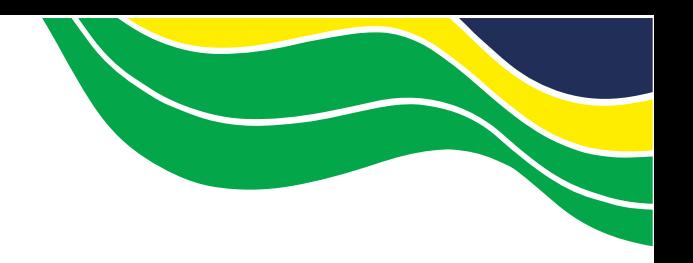

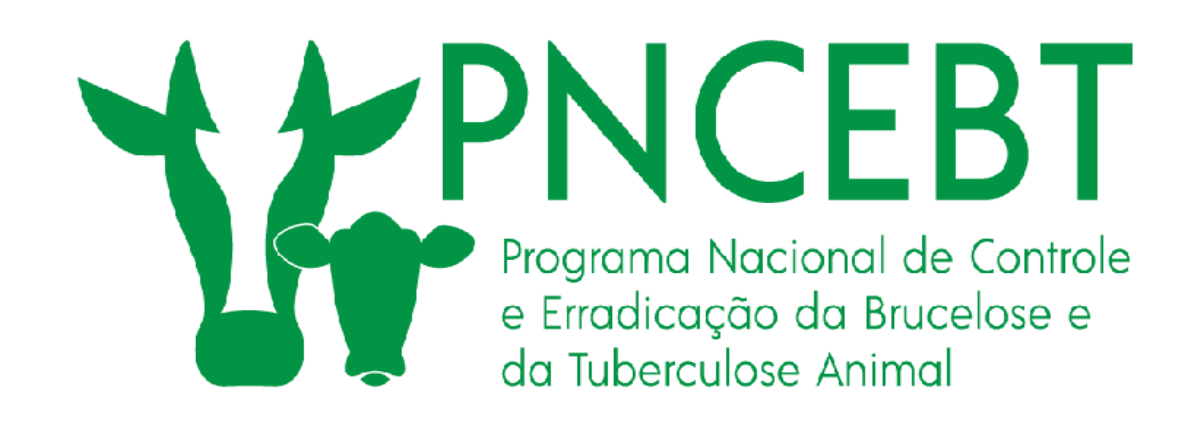

#### *Cadastramento/Atualização cadastral de médicos veterinários para vacinação contra brucelose*

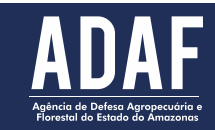

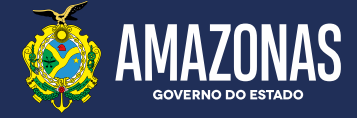

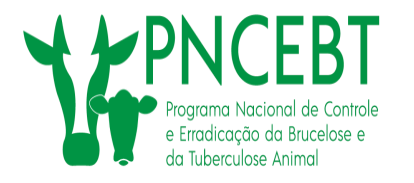

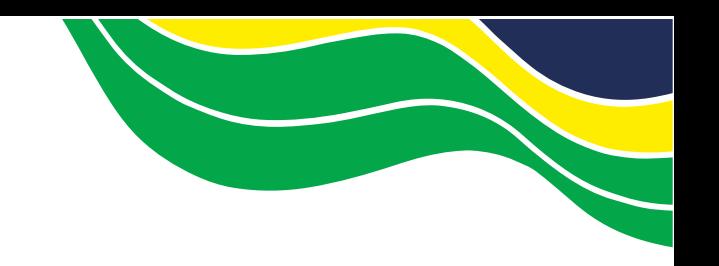

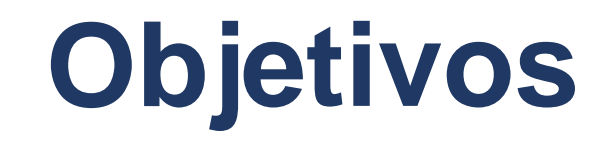

- **Cadastrar médicos veterinários para a vacinação contra brucelose conforme previsto na IN 10/2017.**
- **Criar um banco de dados consistente dos médicos veterinários e auxiliares que realizam a vacinação contra brucelose, nos estados que não possuem sistema informatizado.**

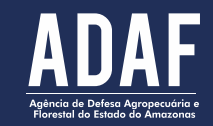

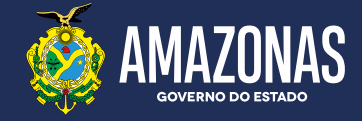

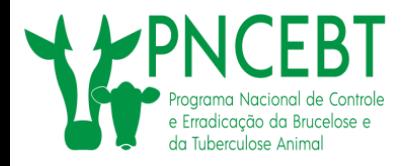

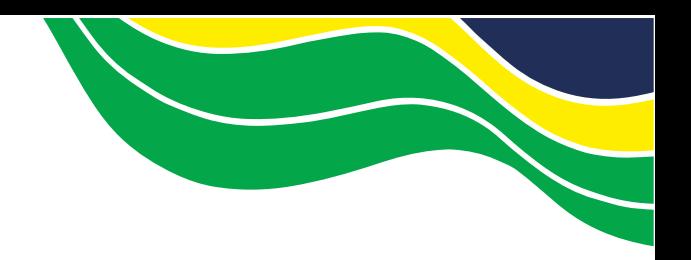

#### **Fluxograma do Processo**

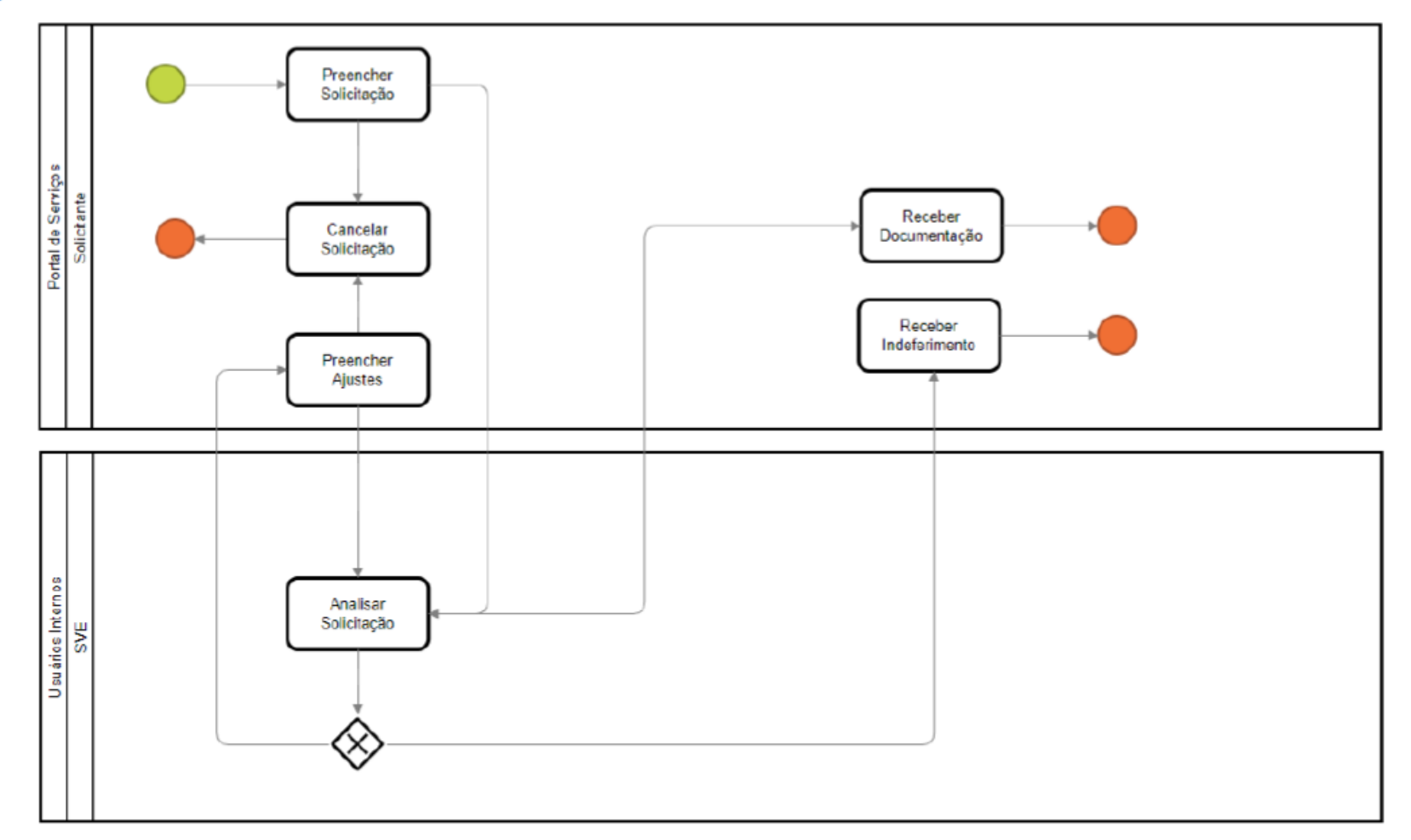

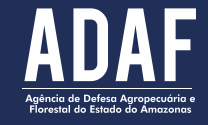

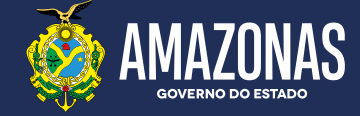

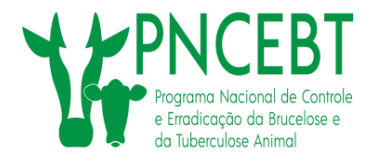

# **Quem poderá utilizar o sistema de cadastro?**

• **Os médicos veterinários para cadastramento, descadastramento ou atualização cadastral, no PNCEBT/ADAF, para estarem aptos a executarem a vacinação contra brucelose.**

• **Acessar o site: [www.gov.br/pt-br](http://www.gov.br/pt-br)**

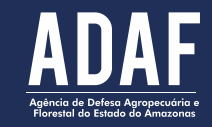

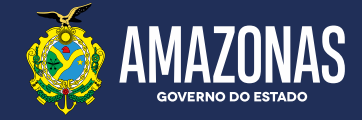

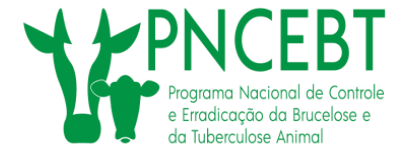

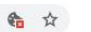

 $\leftarrow$   $\rightarrow$  C www.gov.br/pt-br

Órgãos do Governo Acesso à Informação Legislação Acessibilidade & Acesso GOV.BR 1

 $=$  Governo do Brasil

govbr

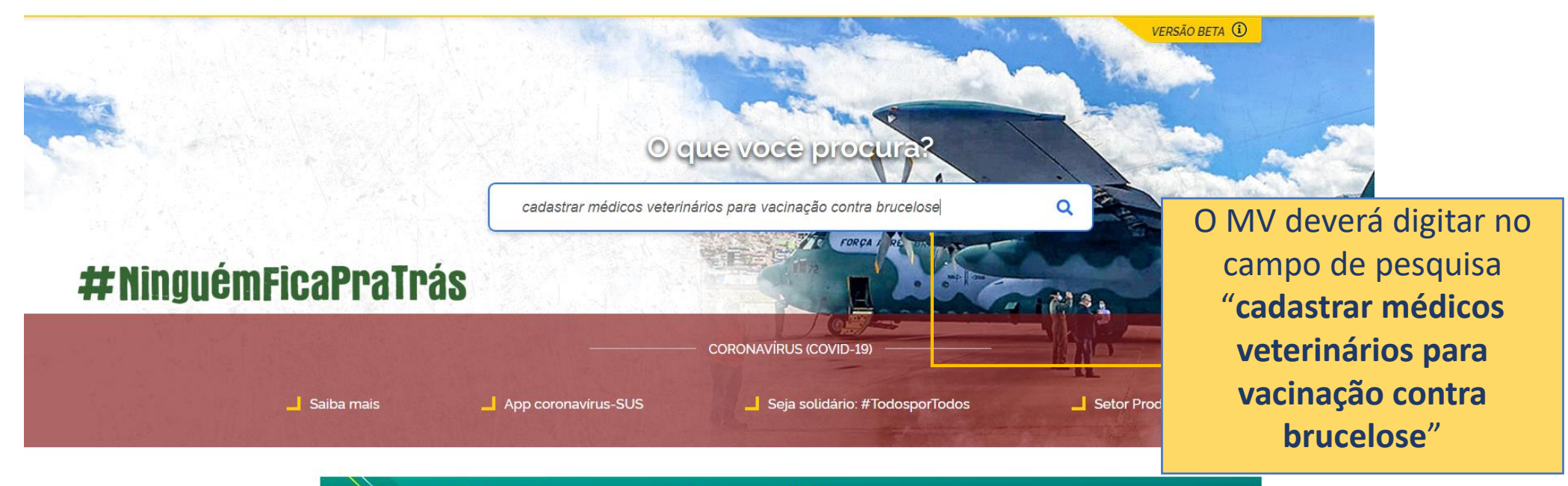

Trabalhar para proteger a vida e os empregos. Esse é o nosso compromisso.

#### **BRASIL**

#### Serviços para o Cidadão

SERVIÇOS EM DESTAQUE

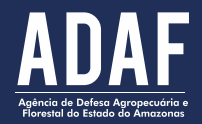

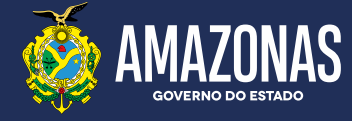

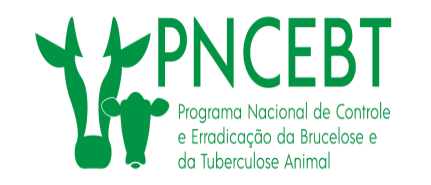

www.gov.br/pt-br/servicos/obter-cadastro-de-medico-veterinario-para-vacinacao-contra-brucelose

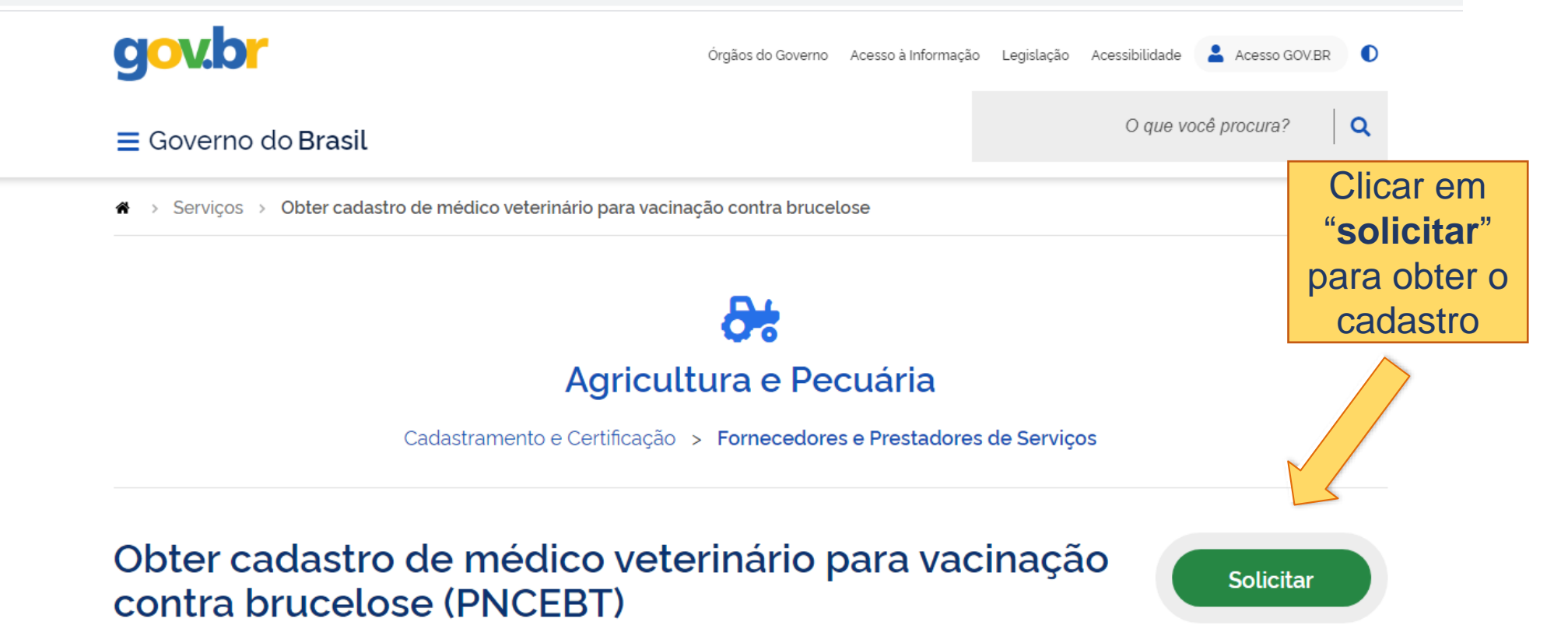

Você também pode conhecer este serviço como: Programa Nacional de Controle

e Erradicação da Brucelose e Tuberculose Animal

Última Modificação: 12/05/2020

 $\bigoplus$  compartilhe:  $\mathcal O$ 

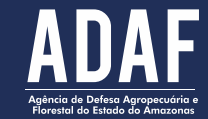

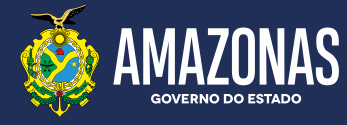

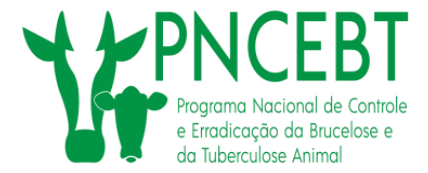

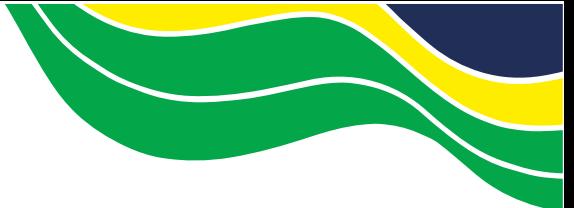

**GOVERNO DO ESTADO** 

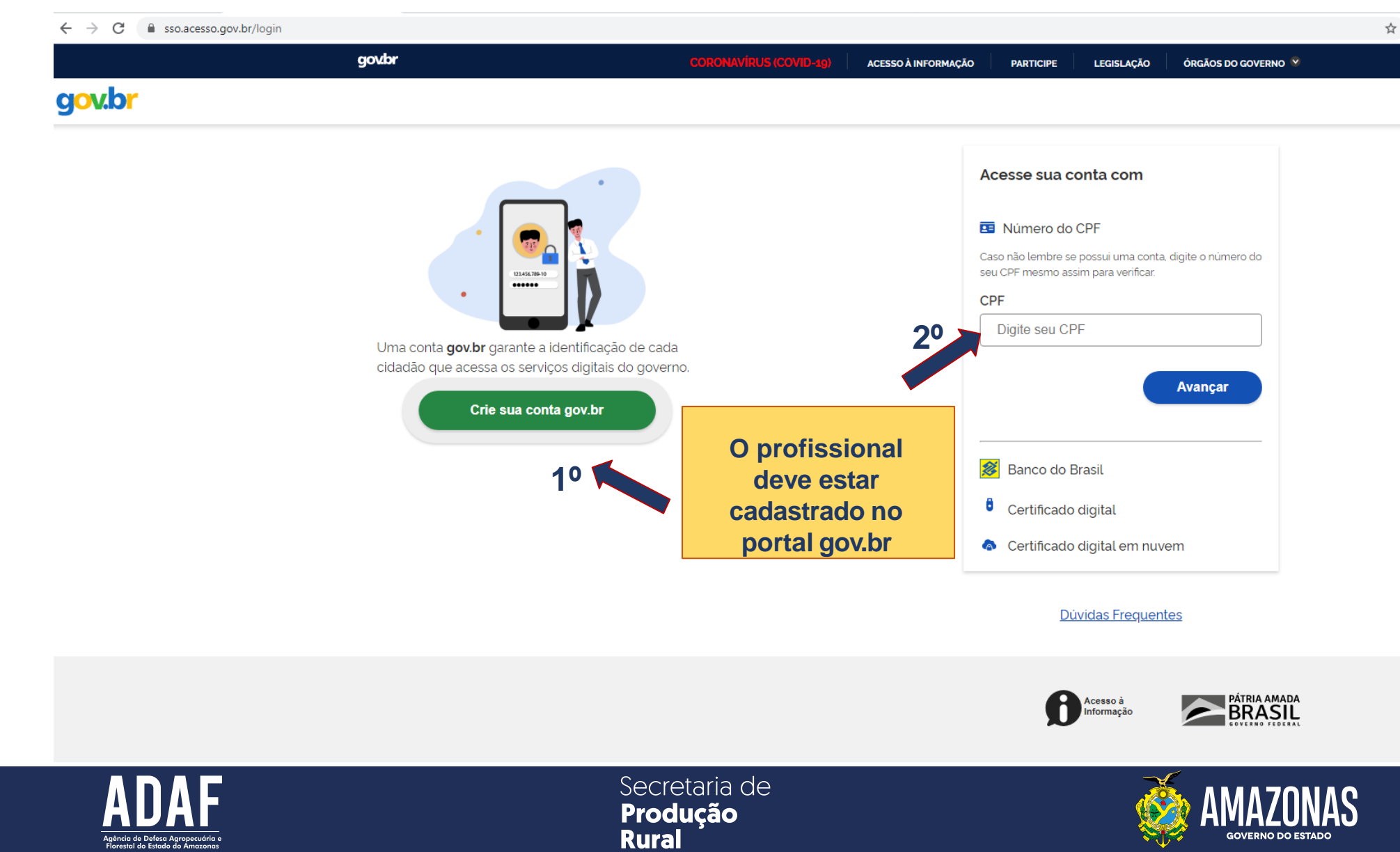

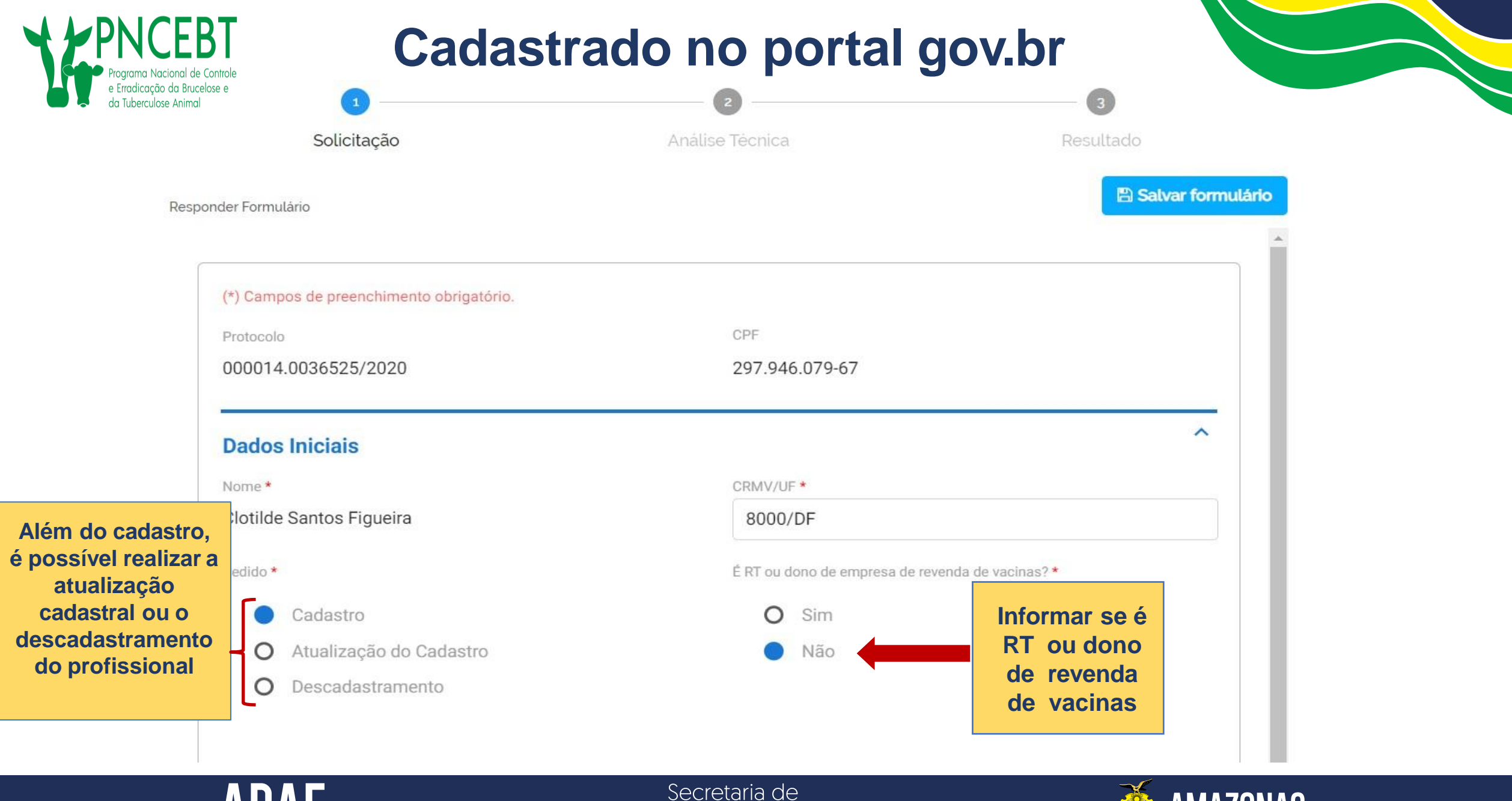

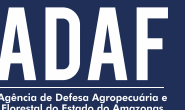

Produção **Rural** 

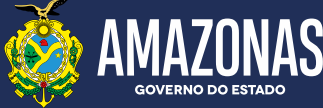

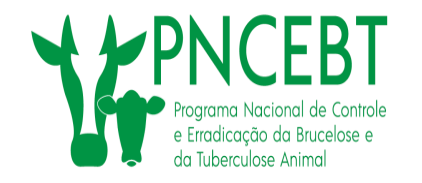

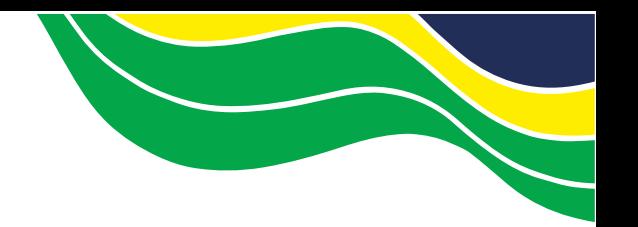

**GOVERNO DO ESTADO** 

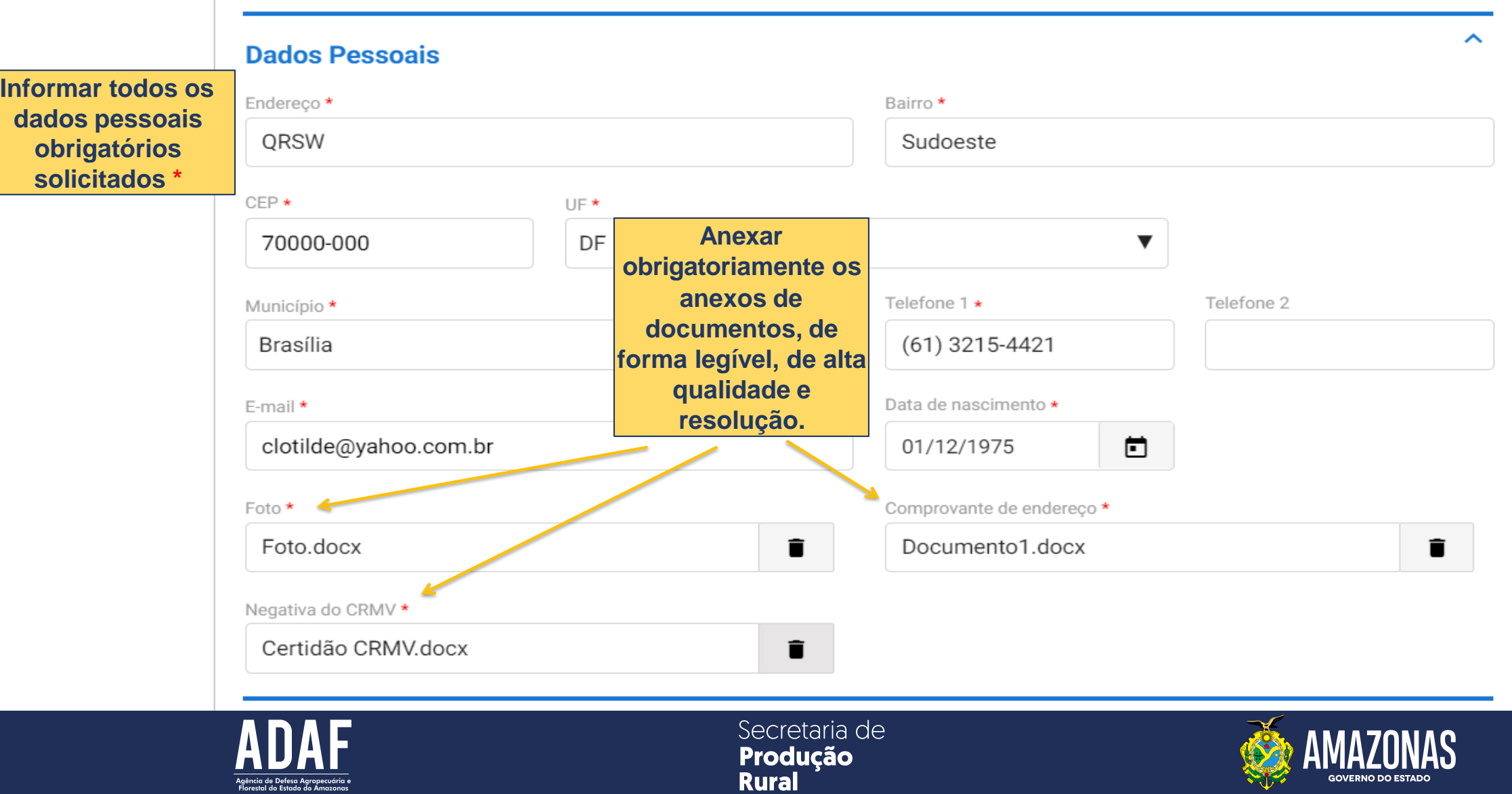

ㅅ **Dados Adicionais Anexar arquivo correspondente** O Médico Veterinário deverá anexar o Descrição do documento Arguivo comprovante de pagamento da taxa do  $[0]$ serviço, que deverá ser emitido no escritório local da **Após o upload, adicionar os** ADICIONAR DADOS NA TABELA + ADAF, conforme a Lei **Caso o MV tenha auxiliares ou pretenda arquivos na tabela.** de Taxas N° **cadastrar novos, é obrigatório anexar Obrigatório o anexo de**  6.173/2022. **as fichas de cadastramento de todos os imagens de documentos auxiliares, devidamente preenchidas,** documen Arquivo Ações **com qualidade. carimbadas e assinadas pelo cadastrado, além dos comprovantes de** icionado **Após o preenchimento participação em curso de vacinação completo do formulário e de contra brucelose, realizado por**  $20 \sqrt{ }$  $1$ **anexar todos os instituições parceiras ou pelo próprio documentos, enviar para médico veterinário cadastrado. análise Só encaminhar para análise após ter certeza do preenchimento correto do formulário e de que todos os documentos foram inseridos corretamente** ENVIAR PARA ANÁLISE V **– após o envio só há possibilidade de correção, quando o analista retornar a solicitação ao usuário**

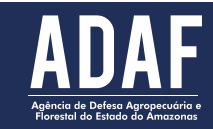

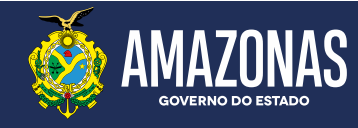

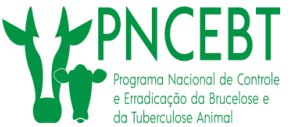

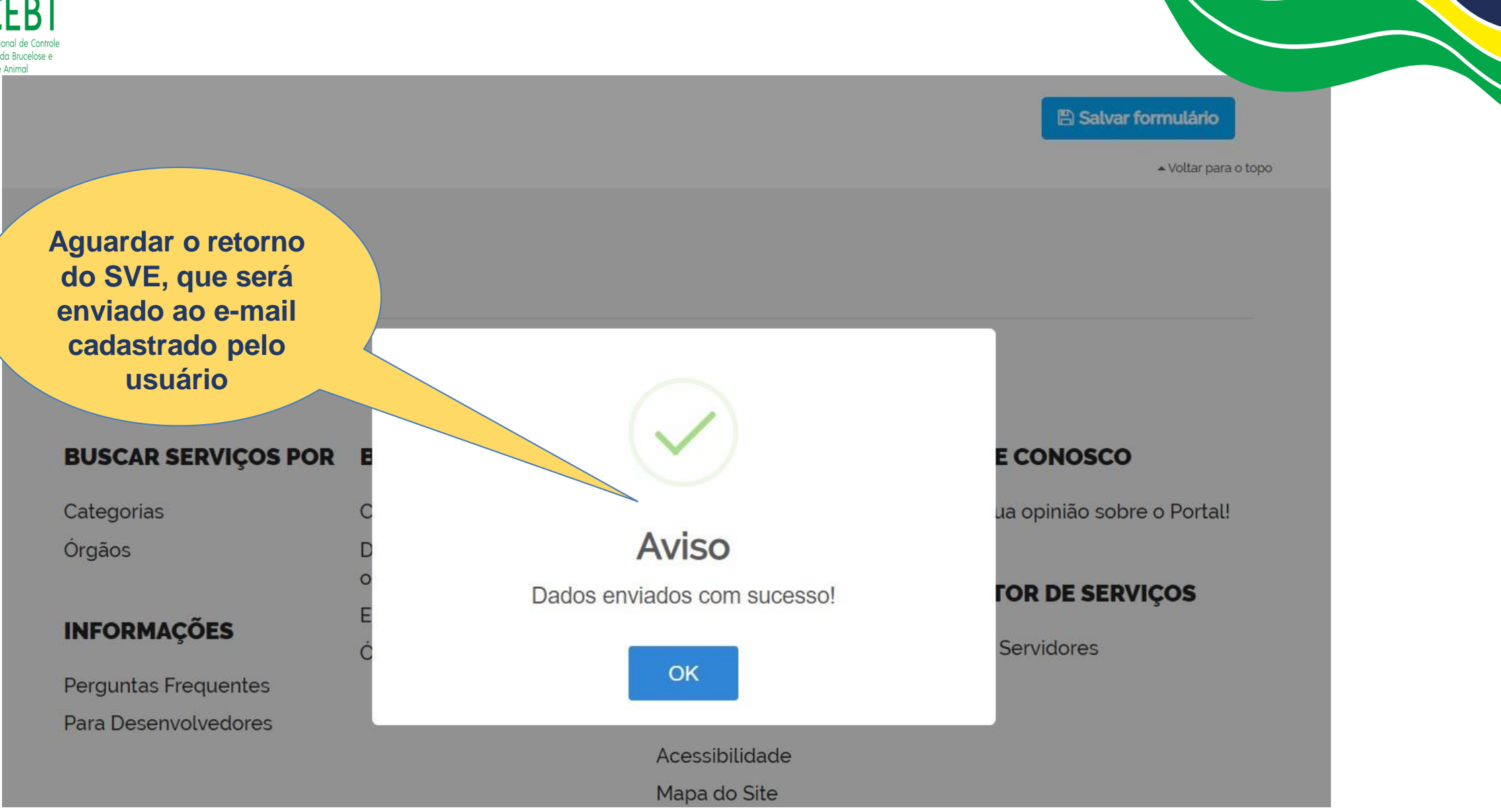

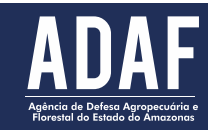

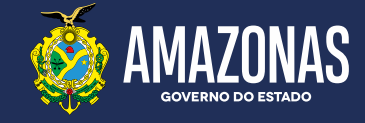

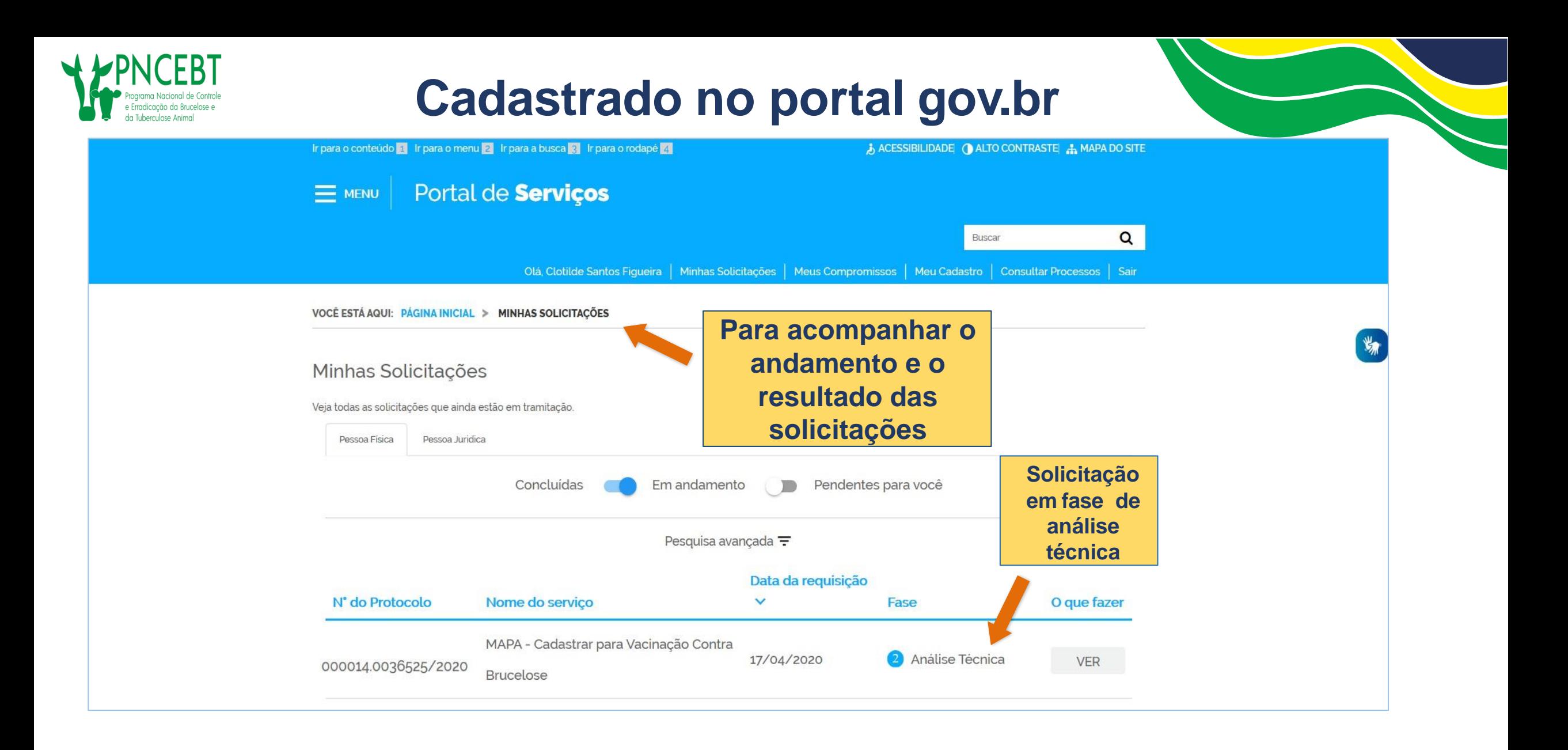

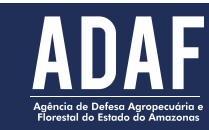

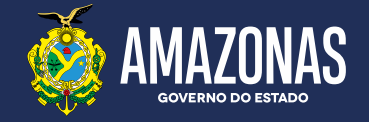

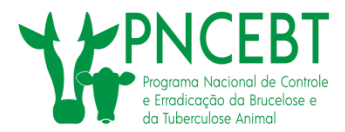

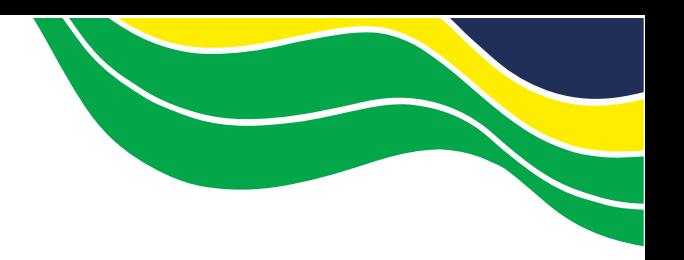

#### Minhas Solicitações

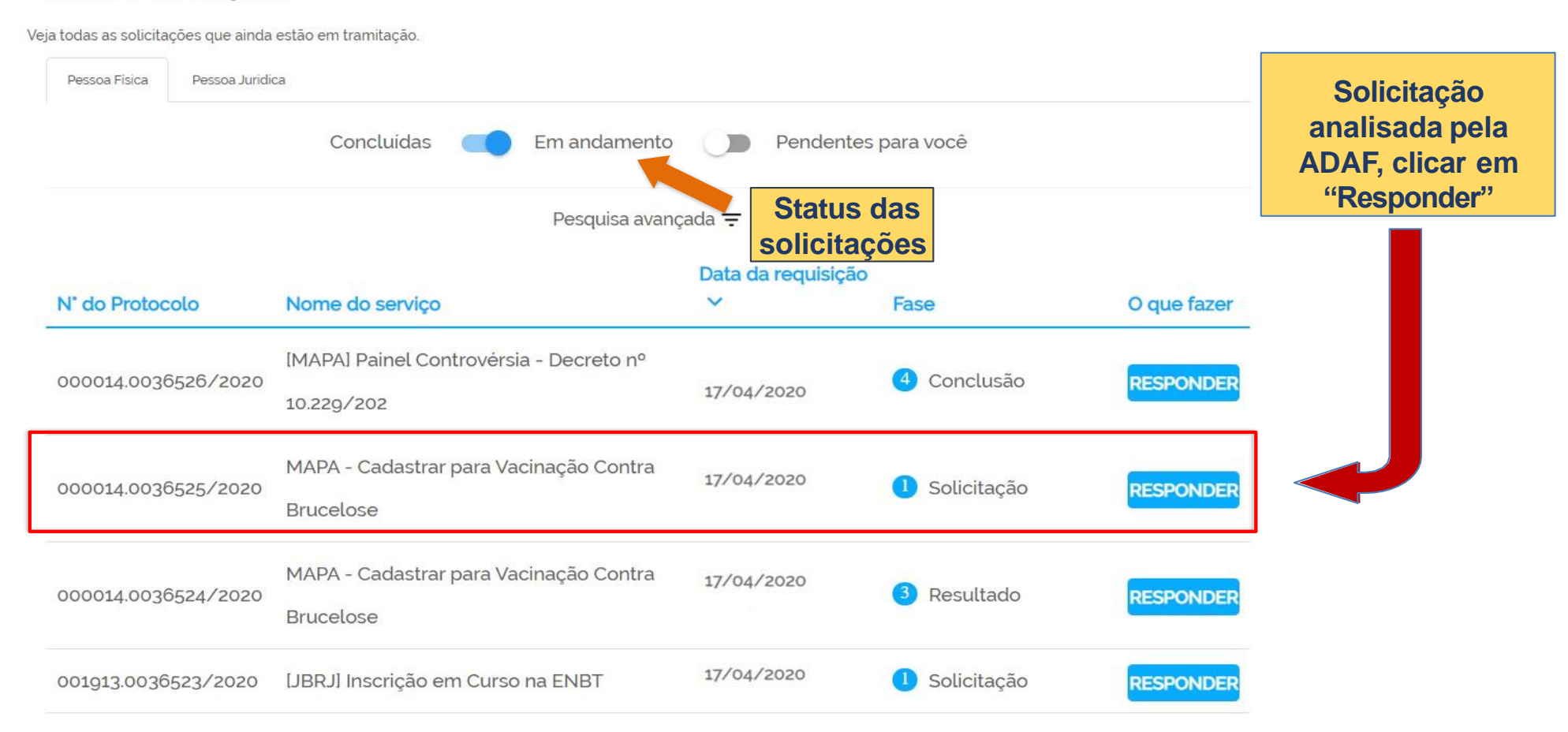

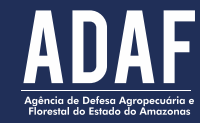

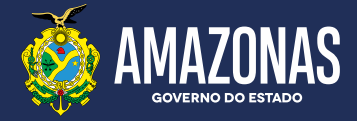

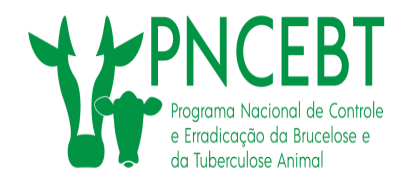

### **Finalização do cadastrado**

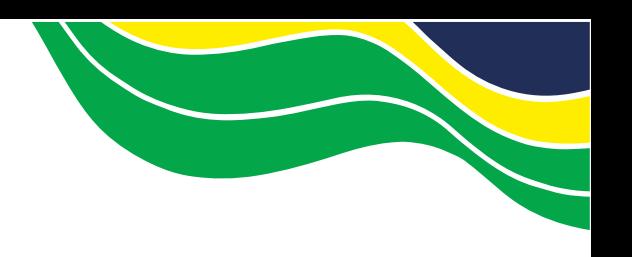

MAPA - Cadastrar para Vacinação Contra Brucelose

**Após a análise das informações e validação dos documentos encaminhados, o MV receberá o deferimento do pedido pela ADAF**

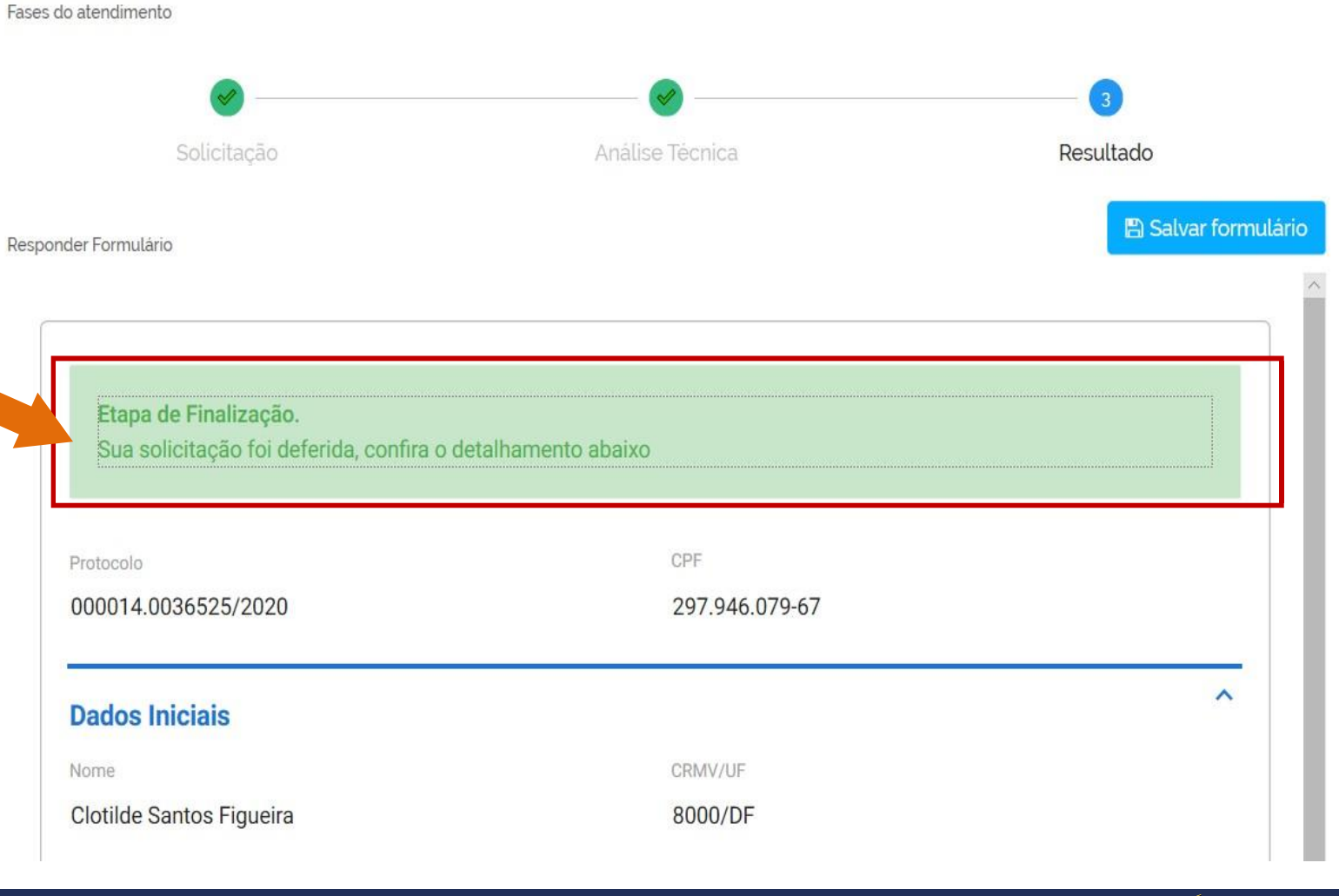

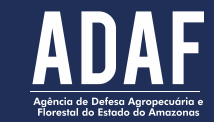

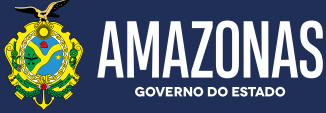

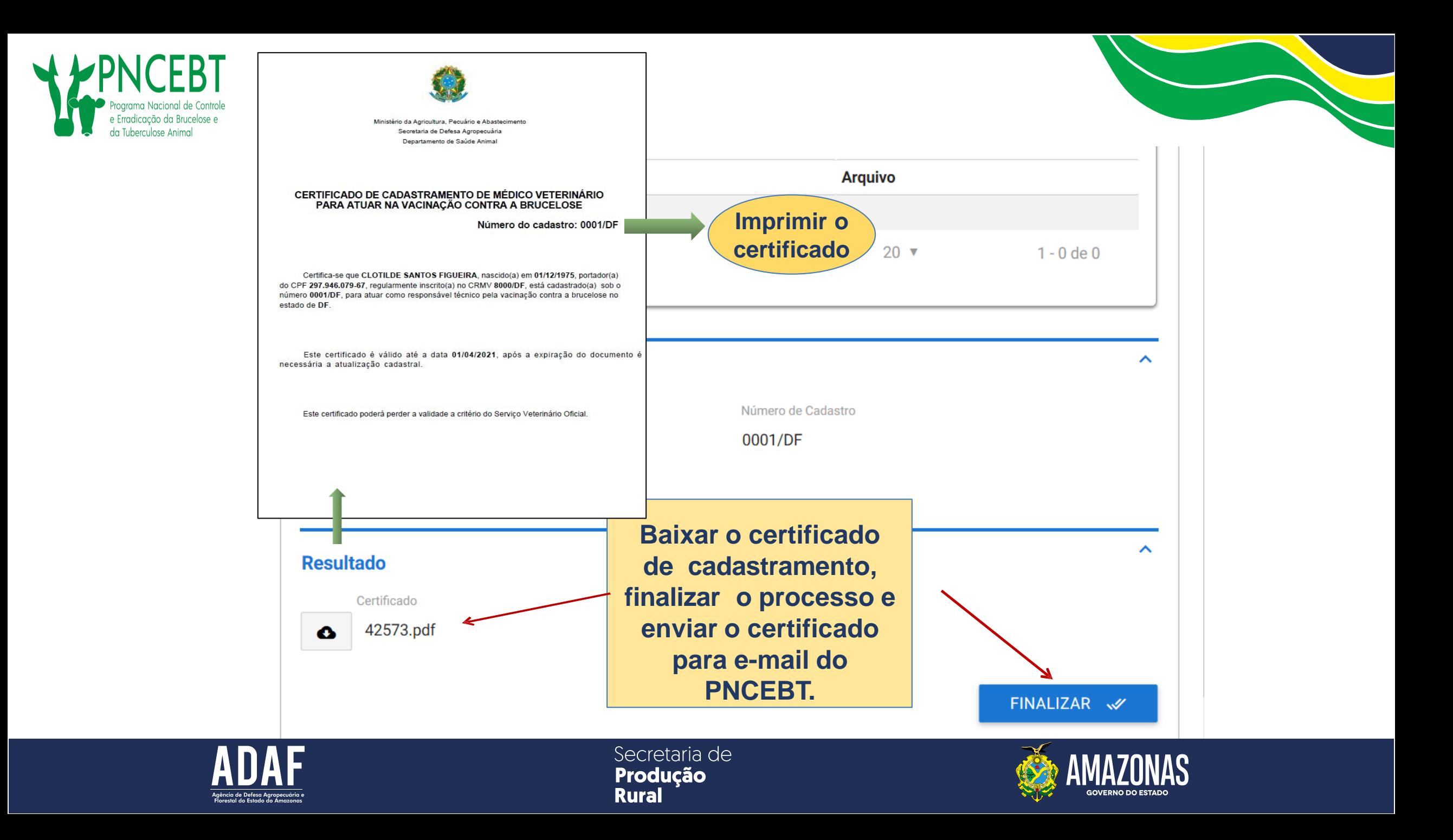

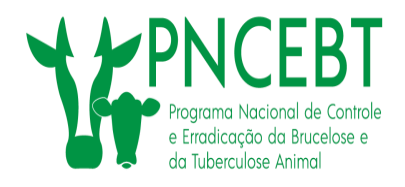

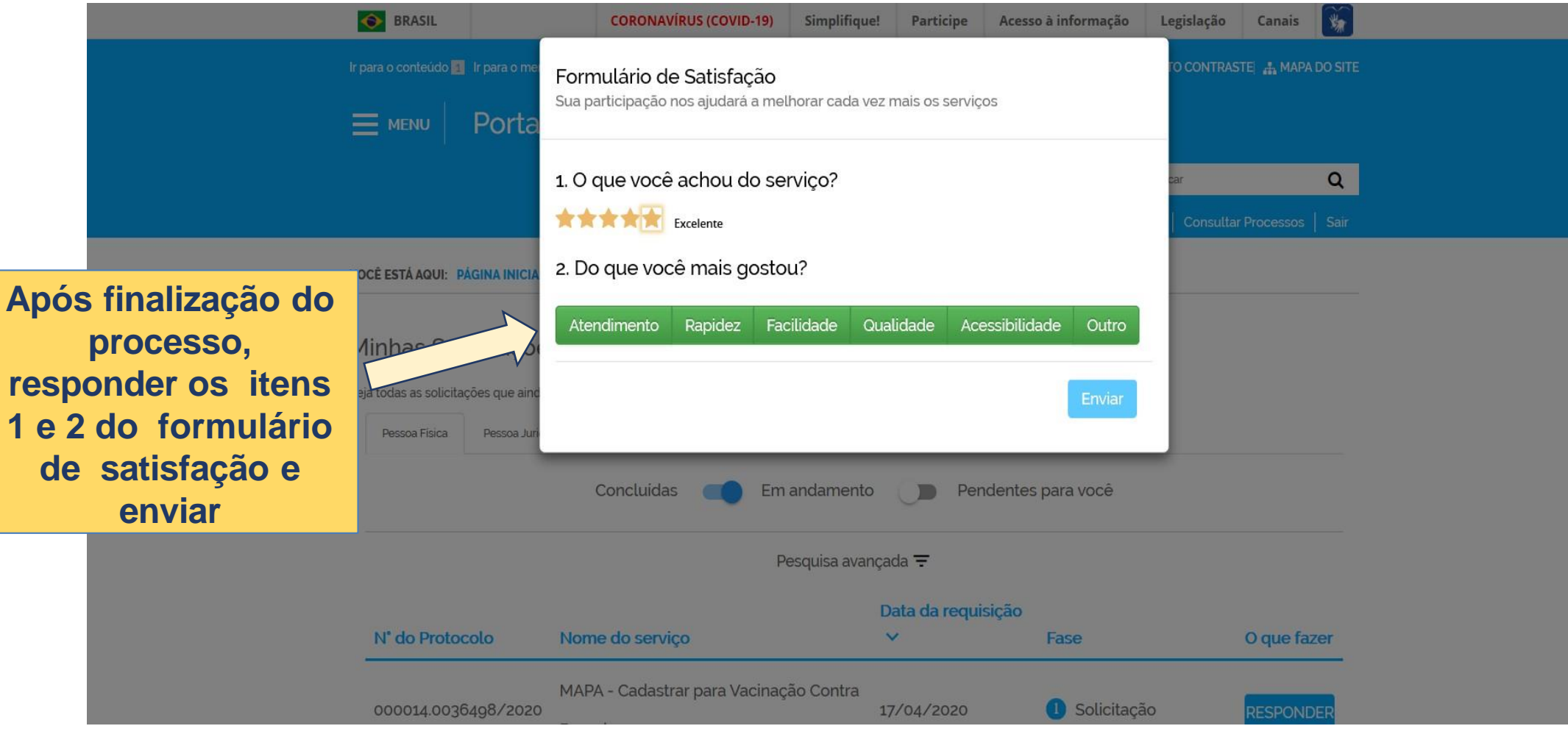

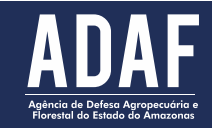

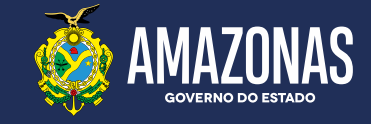

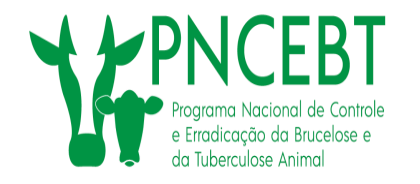

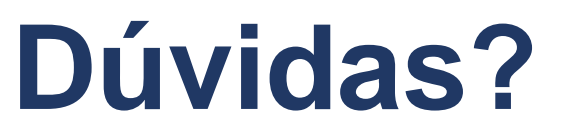

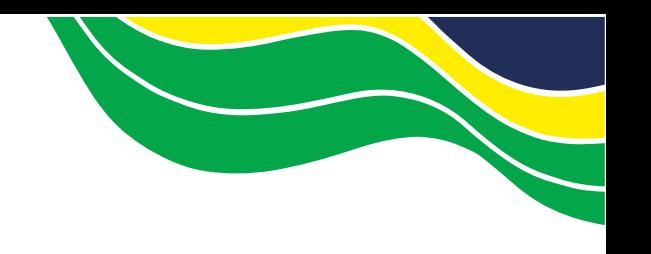

# Entre em contato diretamente com a Gerência de Defesa Animal e a coordenação do PNCEBT/ADAF, através dos endereços eletrônicos:

[gda.adaf@gmail.com](mailto:pncebt@agricultura.gov.br)

 $@$ adaf.am.gov.b

[pncebtam@gmail.com](mailto:pncebt@agricultura.gov.br)

## Ou

### Via Whatsapp pelo número (92) 99255-5409 Q

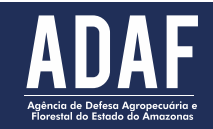

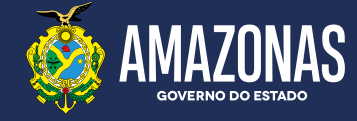

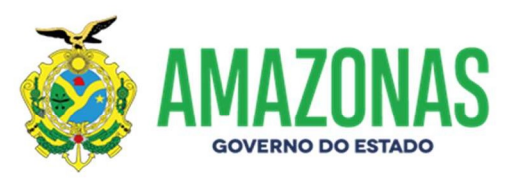

Prezado (a) conforme a lei de taxas vigente (6.173/2022), os serviços do PNCEBT serão passíveis de cobranças, o Médico veterinário deverá procurar o escritório local da ADAF e solicitar o documento de arrecadação (DAR) através do SIDAAM (sistema eletrônico da ADAF), e por fim arquivar o comprovante no processo para posterior encaminhamento do pedido.

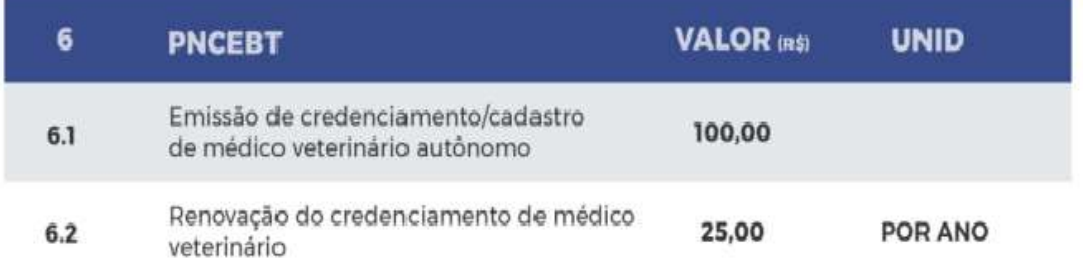

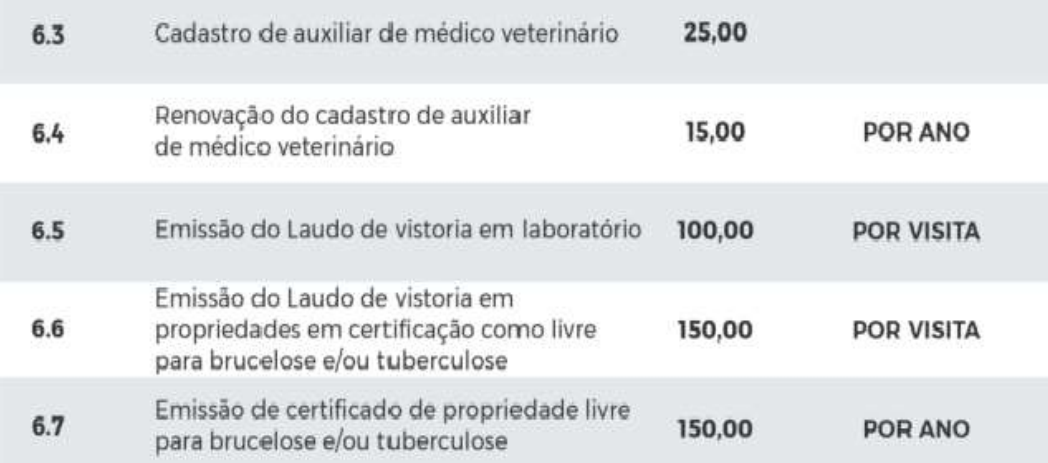

www.adaf.am.gov.br instagram.com/adafamazonas facebook.com/amazonas.adaf

gabinete@adaf.am.gov.br Fone: (92) 99192-3067/99983-1176 Av. Carlos Drummond de Andrade. 1.460 - ULBRA, Bloco G, 1º Andar, Japiim. Manaus-AM. CEP 69077-730

Agência de Defesa Agropecuária e **Florestal**